Oracle PDF

https://www.100test.com/kao\_ti2020/143/2021\_2022\_Oracle\_E4\_B 8\_AD\_E7\_c102\_143691.htm 数据字典是Oracle存放有关数据库

 $1$ 

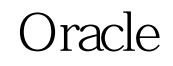

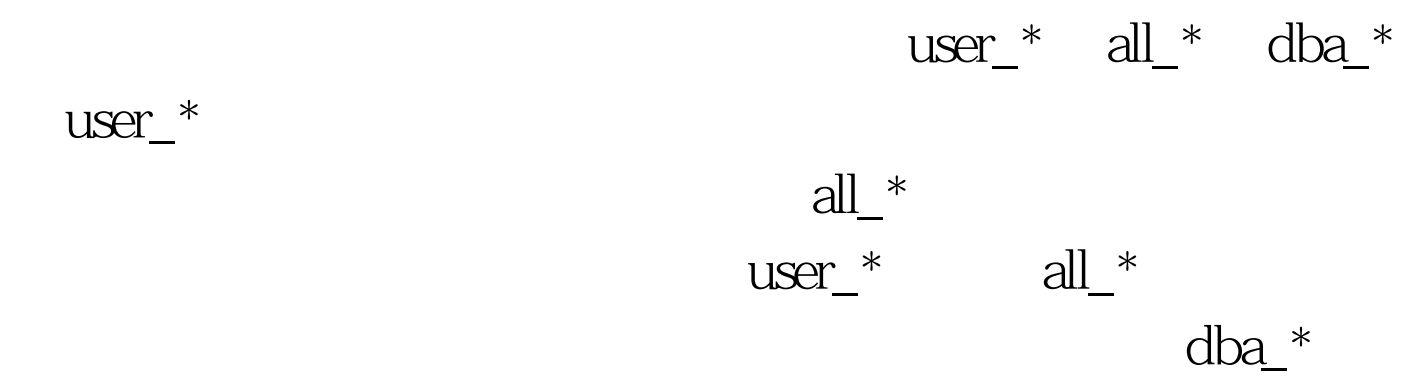

SYS DBA  $DBA$  user\_\* all\_\*  $SELECT$  dba\_\*  $\text{user}_{\perp}$ user\_users  $id$ Oselect \* from

user\_users user\_tables

清楚了解当前用户可以操作的表有哪些。执行命令为:0select

\* from user\_tables user\_objects

user\_tables , " package1" Oselect object\_type, status from user\_objects where object\_name=upper('package1'). upper PL/SQL

user\_tab\_privs,

 $\tanh$ 以执行如下命令: 0select \* from user\_tab\_privs where table\_name=upper(table1)

 $\,$  user\_  $\,$  all\_  $\,$ 

in the dba\_ in the dba\_ in the set of  $\alpha$ 

 $100T$ est www.100test.com